# **LARMERBROWN**

## USER PRODUCTIVITY KIT (UPK) UPK Developer Refresher Workshop

**DATASHEET** 

#### Course Overview

#### Course Duration

• 6 hours

#### **Delivery**

• Online

#### Who Should Attend

- Content Developers
- **Instructional Designers**
- Technical Writers

#### Pre-requisites

- Knowledge of UPK (or)
- **Basics Training**

#### What You Will Learn

- **Refining Content**
- Managing Authors and Content
- Knowledge Center

#### Next Steps

- UPK Developer Masterclass
- UPK Lead Developer Training

#### More Information

For more information about our UPK training or to enrol onto this course, please contact our Sales Team:

Tel: +44 (0)1252 607220 Email: sales@larmerbrown.com

### Course Objectives

Designed for Developers that have previous, perhaps limited, knowledge of UPK, this course provides a refresh of key functionality. This includes how to refine content already created, manage authors and content as well as a deeper understanding of the Knowledge Center.

The exact objectives of this training are dependent on the learning requirements of the delegate. The content within this outline relates to features and functions within UPK Version 12.1 ESP 4, but can be adapted to suit earlier versions of UPK if required.

Delegates receive three months telephone support on all features and functions covered during the course.

### Course Delivery

The short course is designed to be delivered as facilitated online learning and is divided into small, bite-sized lessons with a total duration of 6 hours.

Delegates have access to an experienced UPK Instructor throughout the course. The Instructor provides an overview of specific features at the beginning of each session and then delegates are given hands-on tasks to complete in their own UPK environment\*.

8 Murrell Green Business Park, London Road, Hook, Hampshire RG27 9GR t: +44 (0) 1252 607220 e: sales@larmerbrown.com www.larmerbrown.com

# **LARMERBROWN**

## UPK Developer Refresher Workshop

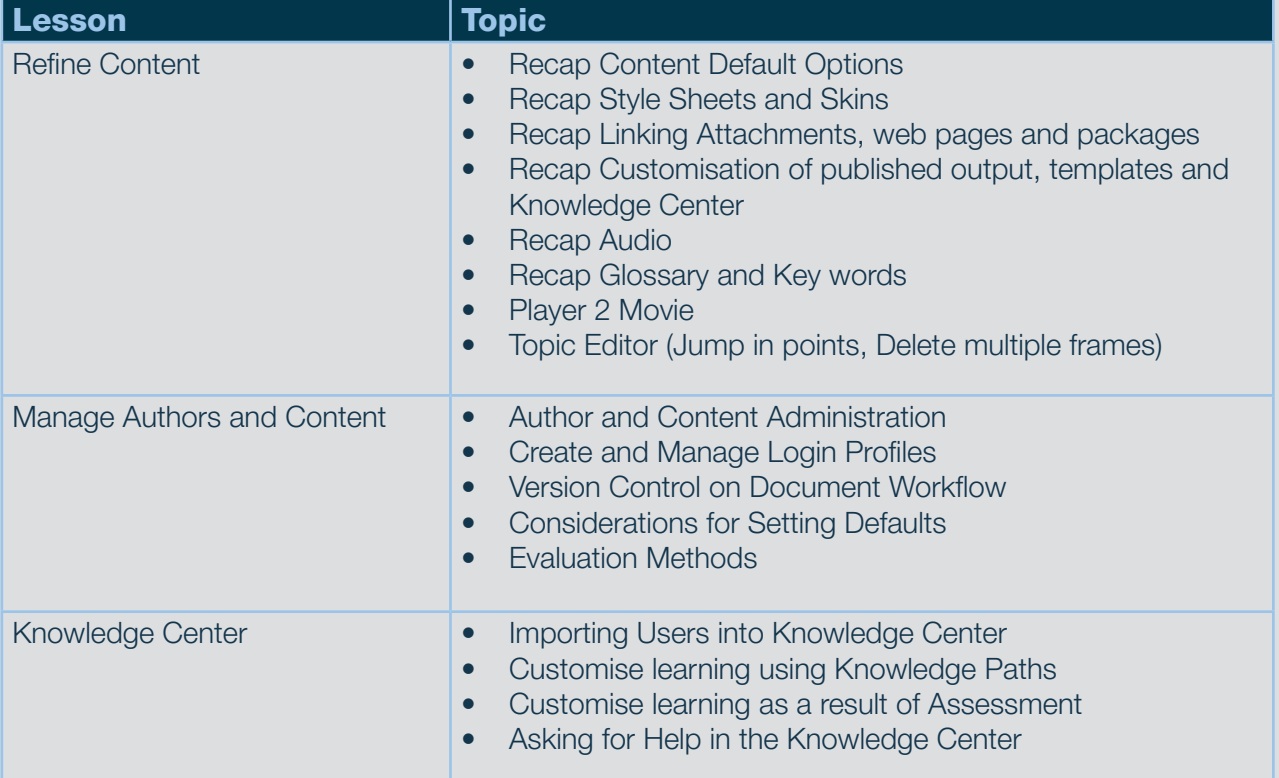

#### Technical Prerequisites

It is assumed that delegates are able to complete the hands-on tasks assigned to them as part of this course using their own UPK environment, and that this environment is suitable to complete all aspects of their course assignments. If the delegate does not have access to a UPK environment that is required for a particular session within the course, or for the duration of the course, a Larmer Brown UPK environment can be provided for training purposes, but at an additional cost.

All course materials will be provided to delegates in PDF format, together with the pre-created files, prior to the commencement of the course.

#### About Larmer Brown

Larmer Brown's primary business objective is to help organisations realise the desired business benefit from their software applications, through the implementation of content development and training delivery programs. We have been working with Oracle's User Productivity Kit (UPK) since 1994.

> 8 Murrell Green Business Park, London Road, Hook, Hampshire RG27 9GR t: +44 (0) 1252 607220 e: sales@larmerbrown.com www.larmerbrown.com